## \ctable[

- caption = Caption,
- $c$ aptionskip =  $-2ex$ .
- botcap ]{c}{}{\FL Table's first row\LL}

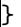